# **BIBLIOTECA DE MATLAB PARA LA APLICACIÓN DEL MÉTODO DE ELEMENTOS FINITOS.**

**Lic. Omar López Armas, Dr. C. Ramón Quiza Sardiñas.**

*Departamento de Ingeniería Mecánica Universidad de Matanzas "Camilo Cienfuegos", Vía Blanca Km.3, Matanzas, Cuba.*

## **Resumen.**

El trabajo aborda la creación de una biblioteca de funciones en Matlab, que permita la aplicación del método de elementos finitos a la solución de problemas de resistencia de materiales bidimensionales, en la región de deformaciones elástica. Se empleó la formación del método directo de rigidez. Además se explican los algoritmos utilizados así como los códigos implementados, de forma tal que sirva como manual de usuario de la misma. Se ejecutaron estudios de caso para verificar el correcto funcionamiento de la biblioteca, y sus resultados fueron comparados con los obtenidos por otros programas

*Palabras claves: Elementos Finitos, Problemas, Matlab.*

## **Introducción.**

El uso de los elementos finitos ha alcanzado una gran difusión dentro de diversas ramas de la ingeniería, ya que permiten resolver problemas de alta complejidad que, de otra forma serían insolubles. Especialmente, dentro de la resistencia de materiales, el método de elementos finitos ha sido aplicado con éxito a un gran grupo de problemas.

La principal dificultad en la aplicación del método de elementos finitos es la necesidad de contar con un programa de computación (software) que realice los complejos y laboriosos cálculos necesarios para resolver un problema.

En la actualidad, existe una gran variedad de software disponible, pero la mayor parte son programas de propósito específico, que carecen de la flexibilidad necesaria para resolver otros problemas que no coincidan con aquellos para los que fueron concebidos.

También existen programas de código abierto, como Ansys y Algor, que permiten realizar cambios en la formulación, aunque al final siempre tienen limitaciones inherentes a su concepción. Adicionalmente, el uso de estos paquetes está limitado por la licencia propietaria que poseen.

Una tercera opción es el uso de código para programas de propósito general, como Matlab o Mathcad. Esta variante permite resolver diversos problemas, con una gran flexibilidad. También permite ser enriquecido con código nuevo. Existe, disponible en Internet, una gran cantidad de código de este tipo, pero o bien, no está documentado, o bien el código es poco legible y, por lo tanto, difícil de utilizar.

# **Generalidades.**

El método de los elementos finitos (finite-element method, FEM). se originó a partir de la necesidad de resolver problemas complejos de elasticidad, en análisis estructurales y de ingeniería aeronáutica. Sus orígenes se remontan a los trabajos de Alexander Hrennikoff y Richard Courant a principios de los años cuarenta del siglo pasado. A pesar de que los enfoques utilizados por ambos investigadores fueron muy diferentes, compartían una característica común: la discretización del dominio continuo en un conjunto discreto (finito) de subdominios, también llamado malla [Filippa 2001a].

El FEM es una técnica numérica en la cual las ecuaciones diferenciales a resolver se representan en forma matricial, adecuándose a la solución por computadoras digitales. La región de solución es representada (discretizada), como un ensamble (malla) de pequeñas subregiones llamadas elementos finitos. Estos elementos están conectados en puntos discretos en los vértices y, ocasionalmente, sobre las aristas, conocidos como nodos. Implícita en cada elemento se encuentra la llamada función de desplazamiento, que define como los desplazamientos de los nodos se interpolan al resto de los puntos del elemento [Hearn 1997].

El FEM es uno de los llamados métodos de discretización espacial, entre los que también se encuentran el método de las diferencias finitas, el de los elementos de fronteras, el de los volúmenes finitos, el espectral y el de mallas libres [Felippa 2001b]. Aunque alguno de los anteriores poseen una implementación matemática más sencilla que el FEM, éste ha logrado gran popularidad por ser versátil y poderoso en el tratamiento de problemas que incluyen regiones geométricas complejas y medios no homogéneos [Sadiku 2001].

La aplicación del FEM abarca varios campos importantes, entre los que se destacan la transferencia de calor, la dinámica de los fluidos, en el análisis estructural y la mecánica de sólidos, y el análisis electromagnético [Zienkiewicz y Taylor 2000]. De ellas, la más importante para la construcción de maquinarias es, sin dudas, la mecánica del sólido y estructural.

Un proceso de simulación basado en un modelo de FEM, involucra una secuencia de pasos. Dicha secuencia puede tomar dos configuraciones canónicas, en dependencia del entorno en que se utiliza el FEM [Felippa 2001].

En el FEM matemático, el corazón del proceso es el modelo matemático. Éste, frecuentemente, es una ecuación diferencial ordinaria o parcial definida sobre el tiempo y el espacio. A partir de una variacional o formulación débil del modelo matemático, se genera un un modelo discreto de elementos finitos, en lo que constituye el paso de discretización. Las ecuaciones del FEM son procesadas y resueltas lo cual permite obtener una solución (o un conjunto de soluciones).

El concepto de error, en el FEM matemático, surge cuando la solución discreta obtenida es verificada, y su valor es la cantidad en la cual la solución discreta falla al satisfacer la ecuación discretizada. Este error es relativamente poco importante cuando se emplean computadoras electrónicas y, en particular, resolvedores directos de ecuaciones lineales, en el paso de solución. De mayor relevancia es el error de discretización, que consiste en la diferencia entre la solución discreta y el modelo matemático. En éste enfoque, la diferencia entre la solución discreta y el modelo físico (error de modelado) es irrelevante, ya que el modelo físico es sólo una concepción ideal.

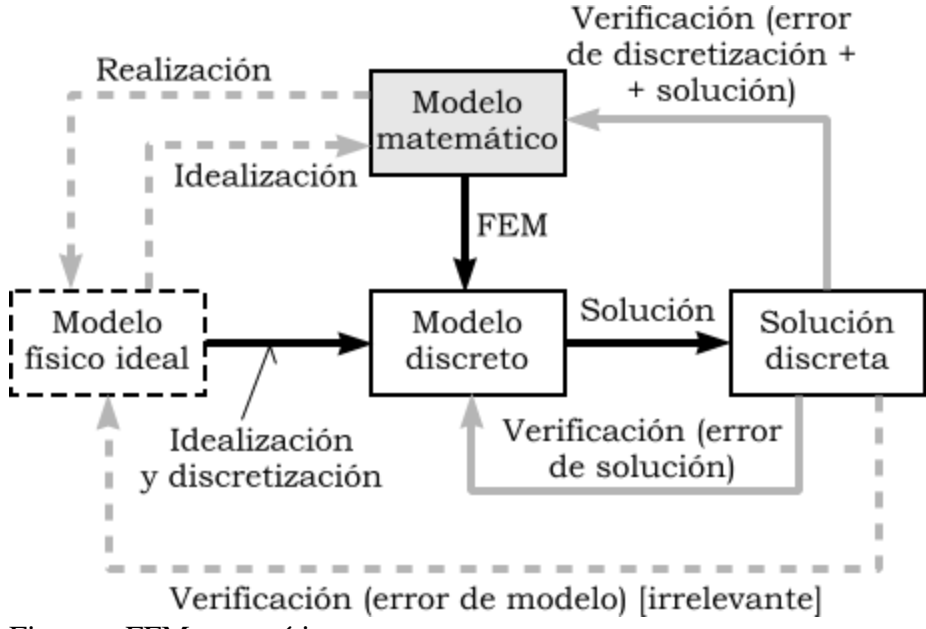

Figura – FEM matemático.

Por el contrario, en el MEF físico, el núcleo del modelo es el sistema físico. Los procesos de idealización y discretización son llevados a cabo concurrentemente, para producir el modelo discreto. La solución se calcula de forma similar al FEM matemático.

En el FEM físico, el modelo matemático es sólo el límite continuo ("continuificación") del modelo discreto. Para algunos sistemas físicos, especialmente aquellos que se modelan adecuadamente por campos continuos, este paso es útil. Para otros, como los sistemas mecánicos complejos, este paso carece de sentido.

El concepto de error, en el FEM físico, surge de dos fuentes conocidas como verificación y validación, respectivamente. La verificación es similar a la explicada para el FEM matemático: la solución discreta es reemplazada en el modelo discreto para obtener el error de la solución.

Tal como se dijo, este error generalmente no es importante. La sustitución en el modelo matemático ideal proporciona, en principio, el error de discretización. En los sistemas complejos de ingeniería, esto raramente es útil, porque o bien el modelo matemático no existe o, si existe, no es más relevante que el modelo discreto. En la validación se compara la solución discreta con las observaciones, calculando el error de la simulación. Este error se considera, generalmente, como el error del modelo.

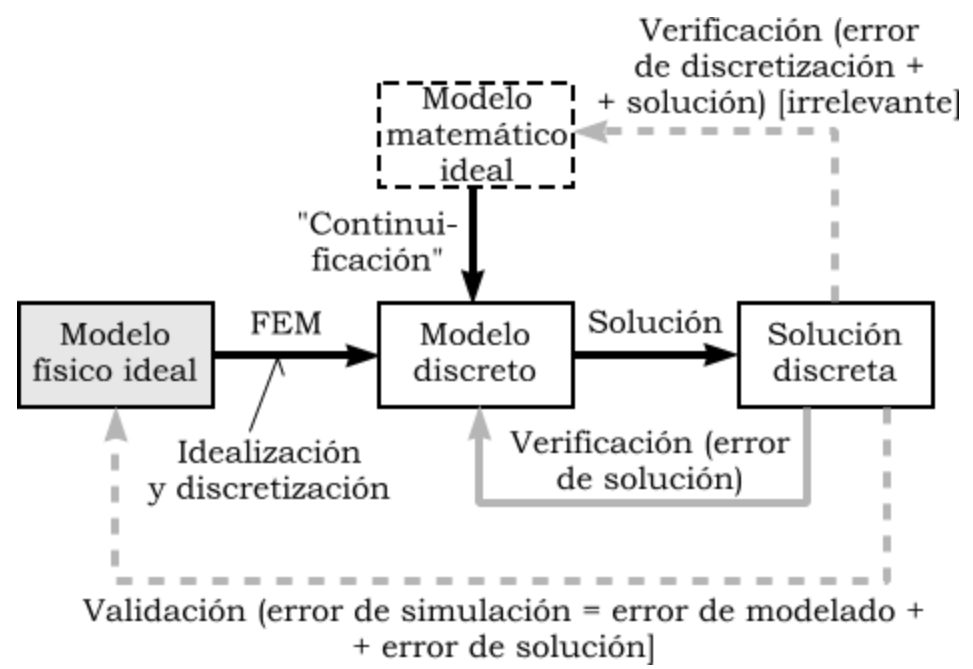

Figura– FEM físico.

Históricamente el FEM físico fue el primero en ser desarrollado para sistemas de alta complejidad como aeronaves. El FEM matemático se desarrolló posteriormente y proporcionó el necesario soporte teórico para el FEM, más allá del análisis estructural.

El análisis por elementos finitos de cualquier problema involucra básicamente cuatro pasos [Sadiku 2001]:

Discretización de la región de solución en un número finito de subregiones o elementos.

Derivación de las ecuaciones gobernantes para un elemento típico.

Ensamblaje de todas los elementos en la región de solución.

Solución del sistema de ecuaciones obtenido.

## **El Método Directo de RiGidez.**

Bases del DSM.

El método directo de rigidez (direct stiffness method, DSM) es la aplicación más común del método de los elementos finitos, y en el se basa la mayoría de los códigos de los programas comerciales disponibles [Filippa 2001b]. Fue propuesto por Turner, en 1959, como una implementación general de lo que después sería el FEM.

La idea central del DSM es sustituir el sistema por un número limitado (finito) de elementos elásticos, y construir un sistema de ecuaciones lineales basado en la rigidez de cada uno de ellos.

Ecuaciones constitutivas tensión/deformación.

En general, las tensiones en un elemento estructural consisten en seis componentes, las tensiones normales en los ejes *x*, *y* y *z*:  $\Box_x$ ,  $\Box_y$  y  $\Box_z$ , *y* las tensiones tangenciales sobre los planos *xy*, *yz* y *zx*:  $\Box_{xy}$ ,  $\Box_{yz}$  y  $\Box_{zx}$ . De forma similar, las componentes de las deformaciones son:  $\square_x$ ,  $\square_y$ ,  $\square_z$ ,  $\square_{xy}$ ,  $\square_{yz}$ ,  $\square_{zx}$ .

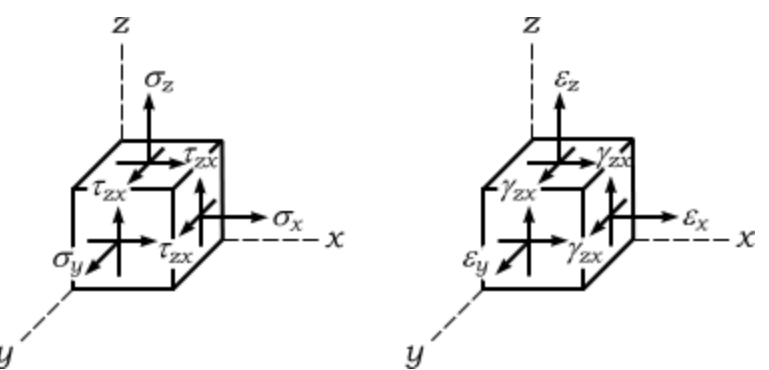

Figura– Tensiones y deformaciones en un elemento.

Bajo cortas condiciones, el estado tenso-deformacional puede ser simplificado, reduciéndose al plano (2D). Con esta reducción se pueden presentar dos casos:

Estado tensional plano. Se aplica a cuerpos planos y delgados, de espesor constante y con cargas en el propio plano de la estructura (xy). En el mismo:

$$
\Box_z = \Box_{yz} = \Box_{zx} = 0; \quad \Box_z = 0 \quad (1.1)
$$

Estado deformacional plano. Para cuerpos largos, de sección transversal constante y cargas perpendiculares a su longitud (eje z). En el mismo:

$$
\Box_z = \Box_{yz} = \Box_{zx} = 0; \quad \Box_z = 0 \quad (1.2)
$$

Las relaciones constitutivas tensión-deformación para los estados tensional plano y deformacional plano son diferentes [Lai et al. 1999], así se tiene que, para el estado tensional plano:

$$
\begin{bmatrix} \sigma_x \\ \sigma_y \\ \tau_{xy} \end{bmatrix} = \frac{E}{1 - v^2} \begin{bmatrix} 1 & v & 0 \\ v & 1 & 0 \\ 0 & 0 & \frac{1}{2}(1 - v) \end{bmatrix} \begin{bmatrix} \varepsilon_x \\ \varepsilon_y \\ \gamma_{xy} \end{bmatrix}
$$

mientras que para el estado deformacional plano:

$$
\begin{bmatrix} \sigma_x \\ \sigma_y \\ \tau_{xy} \end{bmatrix} = \frac{E}{(1+v)(1-2v)} \begin{bmatrix} 1-v & v & 0 \\ v & 1-v & 0 \\ 0 & 0 & \frac{1}{2}(1-2v) \end{bmatrix} \begin{bmatrix} \varepsilon_x \\ \varepsilon_y \\ \gamma_{xy} \end{bmatrix}
$$
(1.4)

Ambas ecuaciones pueden reducirse a una única ecuación matricial de la forma:

$$
[\square] = [\square][\square] \quad (1.5)
$$

Donde  $[\Box]$  y  $[\Box]$  son los vectores de tensiones y deformaciones, respectivamente, y [D] es la matriz de elasticidad, que varía según el estado sea tensional plano o deformacional plano.

#### **Elemento triangular de tres nodos.**

El elemento más simple para el FEM en el plano es el llamado T3, formado por un triangulo con tres nodos, situados en sus vértices. En la Fig. 1.4 se muestra la representación esquemática del elemento T3, señalando las coordenadas de sus nodos (x<sub>i</sub>,  $y_i$ ) y sus desplazamientos  $(u_i, v_i)$ .

Los desplazamientos en los nodos y la deformación en el elemento se relacionan mediante la ecuación:

$$
\begin{bmatrix} \varepsilon_x \\ \varepsilon_y \\ \varepsilon_{y} \\ \gamma_{xy} \end{bmatrix} = \frac{1}{2A} \begin{bmatrix} y_{23} & 0 & y_{31} & 0 & y_{12} & 0 \\ 0 & x_{32} & 0 & x_{13} & 0 & x_{21} \\ x_{32} & y_{23} & x_{13} & y_{31} & x_{21} & y_{12} \end{bmatrix} \begin{bmatrix} u_1 \\ v_1 \\ u_2 \\ v_2 \\ u_3 \\ v_3 \end{bmatrix}
$$
 (1.6)

donde  $x_{ii} = x_i - x_j$  y  $y_{ii} = y_i - y_i$ .

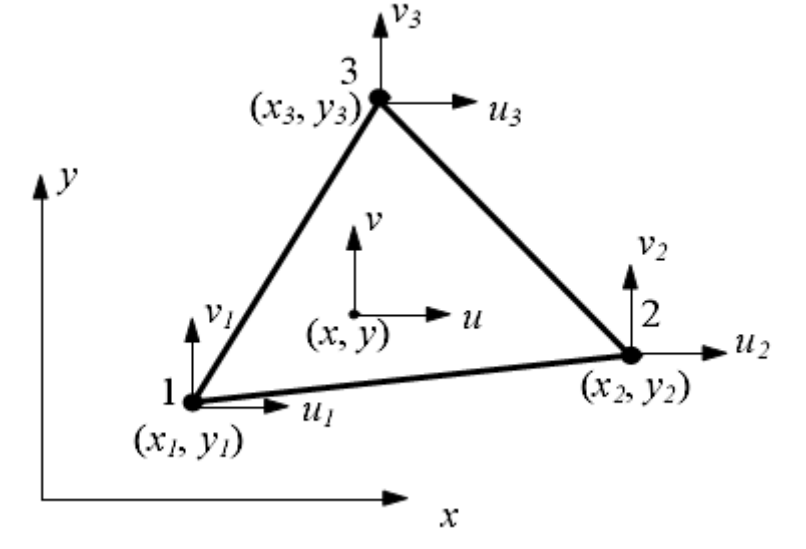

Figura 1.4 – Elemento T3.

La ecuación (1.6) se conoce como relación deformación-desplazamiento del elemento. En ella, A es el área del elemento que, para un triángulo se puede determinar como:

$$
A = \frac{1}{2} \begin{vmatrix} x_1 & x_2 & x_3 \\ y_1 & y_2 & y_3 \\ 1 & 1 & 1 \end{vmatrix}
$$
 (1.7)

Llamando a la matriz:

$$
[B] = \frac{1}{2A} \begin{bmatrix} y_{23} & 0 & y_{31} & 0 & y_{12} & 0 \\ 0 & x_{32} & 0 & x_{13} & 0 & x_{21} \\ x_{32} & y_{23} & x_{13} & y_{31} & x_{21} & y_{12} \end{bmatrix}
$$
 (1.8)

matriz de deformación de desplazamiento, la ecuación (1.6) se puede escribir, en forma matricial como:

$$
[\square] = [B][u] \quad (1.9)
$$

La matriz de rigidez  $[K]_e$  para un elemento se puede calcular como:

$$
[K]_e = tA([B]^T[D][B]) \qquad (1.10)
$$

donde t es el espesor del cuerpo analizado. Nótese que para un elemento de tipo T3, la matriz de rigidez tiene seis filas por seis columnas.

#### **Formulación del sistema de ecuaciones.**

El sistema de ecuaciones que representa la formulación discreta del problema, tiene la forma:

$$
[\mathbf{K}][\mathbf{u}] = [\mathbf{f}] \qquad (1.11)
$$

donde [K] es la matriz de rigidez global del sistema, [u] el vector de los desplazamientos de todos los nodos y [f] el vector de fuerzas externas que actúan sobre los nodos.

La matriz de rigidez global se obtiene sumando los elementos de la matriz de rigidez de cada elemento, en dependencia del nodo al cual pertenece.

La solución de la ecuación (1.11) tiene la forma:

$$
[u] = [K]^{-1}[f]
$$
 (1.12)

Antes de solucionar este sistema, se eliminan realiza una simplificación del mismo, eliminando las filas y columnas que corresponden a fuerzas desconocidas (nodos con restricciones).

### **Postprocesamiento.**

Una vez obtenidos los desplazamientos de los nodos, por la ecuación (1.12), se pasa a calcular las deformaciones en cada elemento, utilizando la ecuación de deformacióndesplazamiento (1.9). Seguidamente, se determinan las tensiones en cada elemento para la ecuación de tensión-deformación (1.5).

Como criterio de la intensidad de las tensiones, se utiliza muchas veces la llamada tensión equivalente de Von Misses, calculada según la expresión [Childs et al. 2000]:

$$
\sigma_{eq} = \sqrt{(\sigma_x + \sigma_y)^2 - 3(\sigma_x \sigma_y - \tau_{xy}^2)}
$$
 (1.13)

### **Bibliografía.**

- Childs, T.; Maekawa, K.; Obikawa, T.; Yamane, Y. (2000), *Metal Machining: Theory and Applications*, Arnold Publishers, London (UK), ISBN 0-340- 69159-X.
- Felippa, C.A. (2001a). "A historical outline of matrix structural analysis: a play in three acts". *Computers & Structures* 79 (14): 1313--1324. doi:10.1016/S0045-7949(01)00025-6.
- Felippa, C.A. (2001b), *Introduction to Finite Elements Methods*, University of Colorado, Boulder, CO (USA).
- Hearn, E.J. (1997), *Mechanics of Materials* (Third Edition) Volume 2, Butterworth-Heinemann, Woburn, MA (USA).
- Lai, W.M.; Rubin, D.; Krempl, E. (1999), *Introduction to Continuum Mechanic*s (Third Edition), Butterworth-Heinemann, Woburn, MA (USA), ISBN 0-7506-2894-4.
- Sadiku, M.N.O. (2001), *Numerical Techniques in Electromagnetics* (Second Edition), CRC Press LLC, Boca Ratón, FL (USA), ISBN 0-8493-1395-3.
- Zienkiewicz, O.C.; Taylor, R.L. (2000), *The Finite Element Method* (Fifth Edition), Butterworth-Heinemann, Woburn, MA (USA), ISBN 0-7506-5049-4.